# Cheatography

### Data Representation - AQA Computer Science Cheat Sheet by [\[deleted\]](http://www.cheatography.com/deleted-56036/) via [cheatography.com/56036/cs/15729/](http://www.cheatography.com/deleted-56036/cheat-sheets/data-representation-aqa-computer-science)

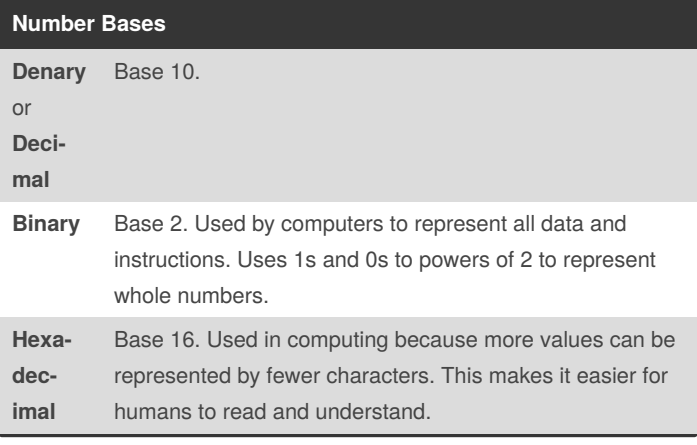

#### **Converting Between Number Bases**

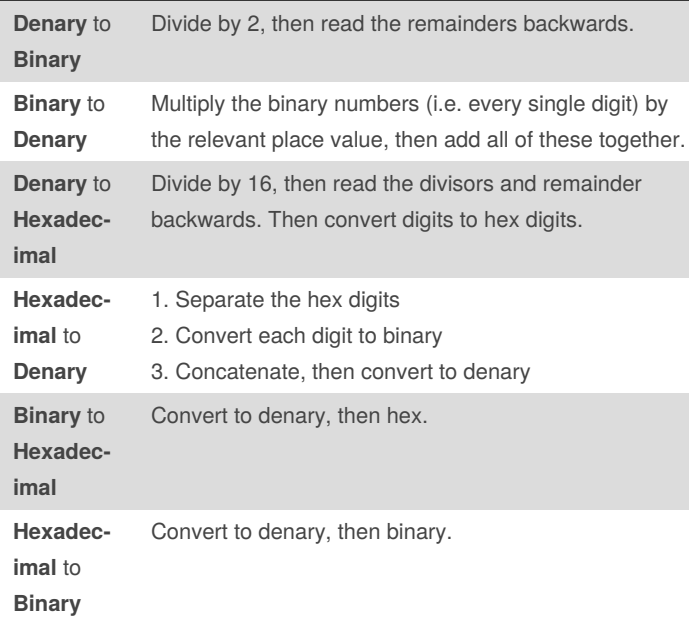

### **Binary Addition**

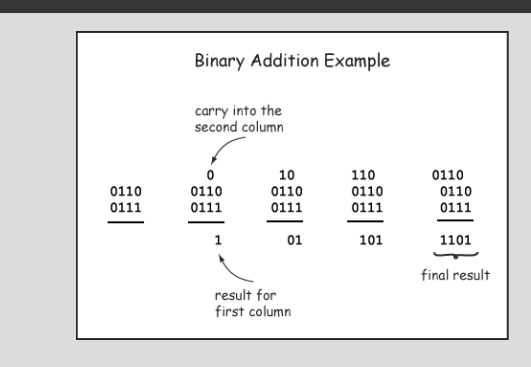

Image: [http://chortle.ccsu.edu/assemblytutorial/Chapter-08/ass08‐](http://chortle.ccsu.edu/assemblytutorial/Chapter-08/ass08_3.html)  $_3.html$ 

#### **Binary Shifts**

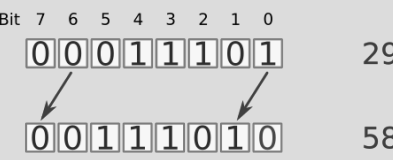

**Binary shifts** can be used for multiplication and division by powers of two.

Image: [http://wiki.schoolcoders.com/gcse/data-representation/num‐](http://wiki.schoolcoders.com/gcse/data-representation/numbers/binary-shift/) bers/binary-shift/

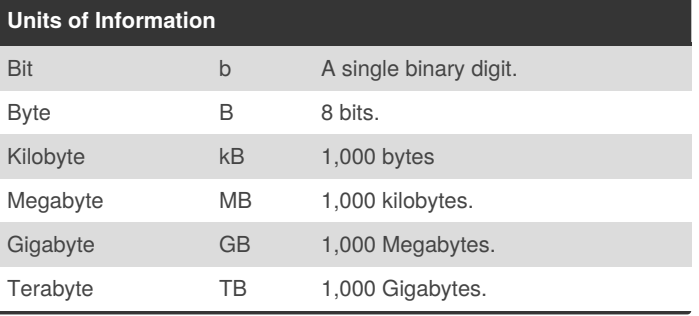

By **[deleted]** [cheatography.com/deleted-](http://www.cheatography.com/deleted-56036/)56036/

Published 14th May, 2018. Last updated 14th May, 2018. Page 1 of 2.

#### Sponsored by **ApolloPad.com**

Everyone has a novel in them. Finish Yours! <https://apollopad.com>

# Cheatography

#### **ASCII vs Unicode**

#### What is **ASCII**?

A character set that uses 7 bits, so can represent up to 128 characters; this means that only Latin letters can be used (i.e. characters/letters from other languages can't be represented). However, it takes up less space that Unicode.

#### What is **Unicode**?

Unicode is also a character set, but it can represent many, many values, including non-Latin-based languages.

#### **Representing Images**

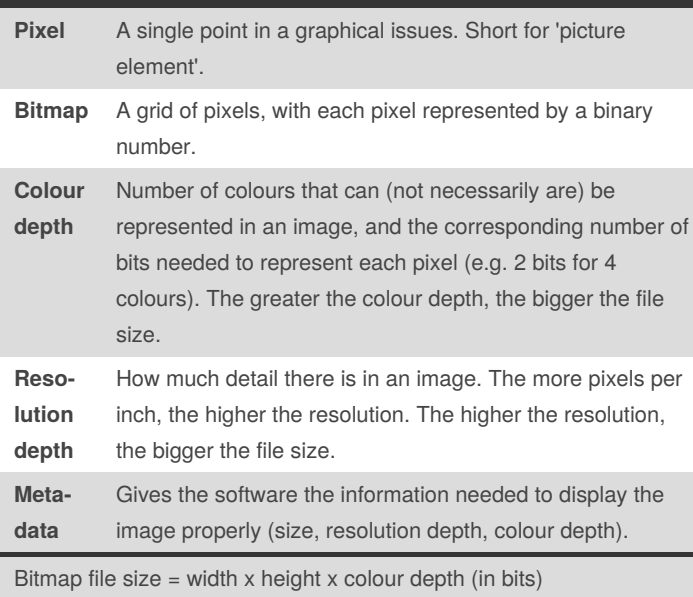

#### **Data Compression**

**Data compression** is used to reduce file size, which means that they take up less storage space. **Lossy** compression is where some data is removed - this means that an image would lose some detail. **Lossless** compression preserves all of the information.

**Run length encoding** (RLE) uses data frequency pairs to reduce the amount of data stored. It does so by stating the character and then the length of the run. Example:

1001 1111 0101 can be shown as 1 1 2 0 5 1 1 0 1 1 1 0 1 1

**Huffman coding** is more efficient than RLE. It is also lossless. It finds the frequency of each data item to create a Huffman tree, which assigns the most frequent items the shortest code. When you move down a branch to the left, a 0 is assigned. When you move to the right, a 1 is assigned.

total bits needed = number of bits needed per character x number of characters

#### **Representing Sound Sample** A measure of amplitude at a given point. Used to convert an analogue wave into a digital format. **Sampling rate** The number of samples taken in a second. Measured in Hertz. **Sampling resolution** The number of bits per sample. **Bit rate** The number of bits used per second of the audio. Usually measured in kilobits per second (kbps).

File size (bits) = sampling rate x resolution x lenght of recording (seconds)

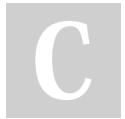

#### By **[deleted]**

[cheatography.com/deleted-](http://www.cheatography.com/deleted-56036/)56036/

Published 14th May, 2018. Last updated 14th May, 2018. Page 2 of 2.

Sponsored by **ApolloPad.com** Everyone has a novel in them. Finish Yours! <https://apollopad.com>